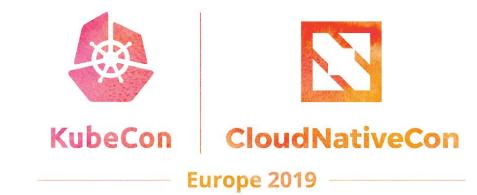

# Improving Availability for Stateful Applications

Michelle Au Software Engineer, Google

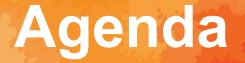

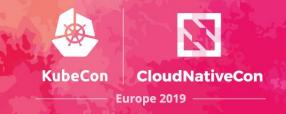

Persistent storage options

Building highly available stateful applications

- Failure domain spreading
- Demo
- Pod downtime and recovery

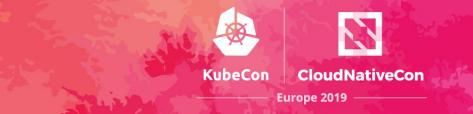

### **Persistent Storage Options**

### **Supported Storage Systems**

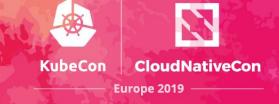

In-tree Drivers

- https://kubernetes.io/docs/concepts/storage/#types-of-volumes
- Over 15!

**CSI** Drivers

- https://kubernetes-csi.github.io/docs/drivers.html
- Over 35!

Wide range of characteristics

- Local vs remote, cloud vs appliance vs software-defined, distributed vs hyper-converged, etc.

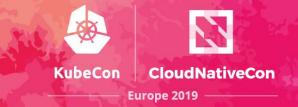

#### Accessibility

- At what granularity does your app have to be co-located with storage?

#### Availability

- At what granularity is storage still available during an outage?

#### Durability

- Under what conditions could my data be lost?

#### **Access Mode**

- How many nodes can access the volume concurrently?

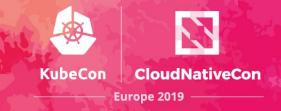

#### Performance

- Read/write/mixed IOPS and throughput

#### Cost

- Including operation, maintenance

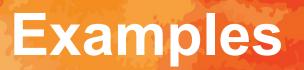

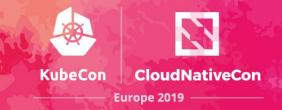

| Example    | Accessibility | Availability | Durability   | Access<br>Mode | Performance | Cost |
|------------|---------------|--------------|--------------|----------------|-------------|------|
| Local disk | Single node   | Single node  | Single disk* | Single node    | Best        | \$   |

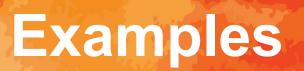

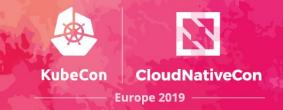

| Example    | Accessibility | Availability | Durability   | Access<br>Mode | Performance | Cost |
|------------|---------------|--------------|--------------|----------------|-------------|------|
| Local disk | Single node   | Single node  | Single disk* | Single node    | Best        | \$   |
| Cloud disk | Single zone   | Single zone  | 3x           | Single node    | Better      | \$\$ |

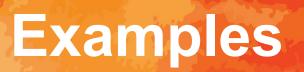

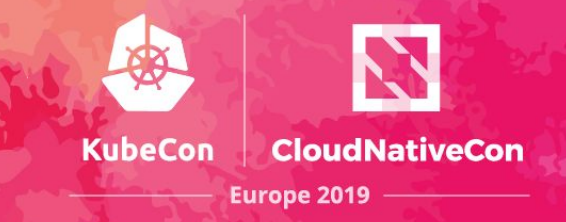

| Example               | Accessibility | Availability | Durability   | Access<br>Mode | Performance | Cost   |
|-----------------------|---------------|--------------|--------------|----------------|-------------|--------|
| Local disk            | Single node   | Single node  | Single disk* | Single node    | Best        | \$     |
| Cloud disk            | Single zone   | Single zone  | 3x           | Single node    | Better      | \$\$   |
| Replicated cloud disk | Multi zone    | Multi zone   | Зх           | Single node    | Good        | \$\$\$ |

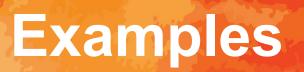

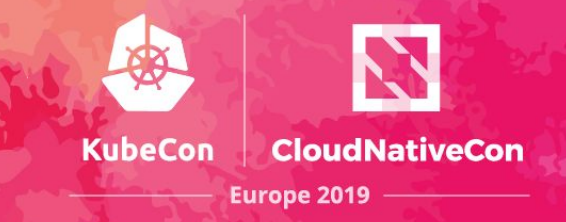

| Example               | Accessibility | Availability     | Durability   | Access<br>Mode | Performance | Cost   |
|-----------------------|---------------|------------------|--------------|----------------|-------------|--------|
| Local disk            | Single node   | Single node      | Single disk* | Single node    | Best        | \$     |
| Cloud disk            | Single zone   | Single zone      | 3x           | Single node    | Better      | \$\$   |
| Replicated cloud disk | Multi zone    | Multi zone       | 3x           | Single node    | Good        | \$\$\$ |
| Single NFS            | Global        | Single<br>server | Varies       | Multi node     | Good        | \$\$\$ |

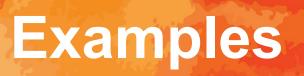

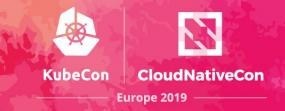

| Example               | Accessibility | Availability     | Durability   | Access<br>Mode | Performance | Cost     |
|-----------------------|---------------|------------------|--------------|----------------|-------------|----------|
| Local disk            | Single node   | Single node      | Single disk* | Single node    | Best        | \$       |
| Cloud disk            | Single zone   | Single zone      | 3x           | Single node    | Better      | \$\$     |
| Replicated cloud disk | Multi zone    | Multi zone       | Зх           | Single node    | Good        | \$\$\$   |
| Single NFS            | Global        | Single<br>server | Varies       | Multi node     | Good        | \$\$\$   |
| Scaleout/HA<br>Filer  | Global        | Global           | Varies       | Multi node     | Varies      | \$\$\$\$ |

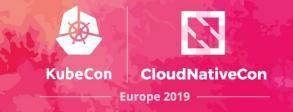

## Building Highly-Available Stateful Applications

### **Pod Anti-Affinity**

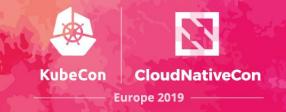

Spread replicas across failure domains

#### affinity:

#### podAntiAffinity:

requiredDuringSchedulingIgnoredDuringExecution:

- topologyKey: failure-domain.beta.kubernetes.io/zone
  - labelSelector:
    - matchExpressions:
    - key: app
      - operator: In
      - values:
      - my-app

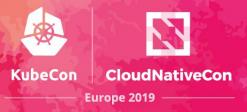

Need high availability at storage layer

- Multi-writer
- Globally accessible and available
- Example: Scaleout/HA filer

### Model 1: Deployment

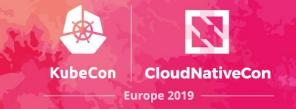

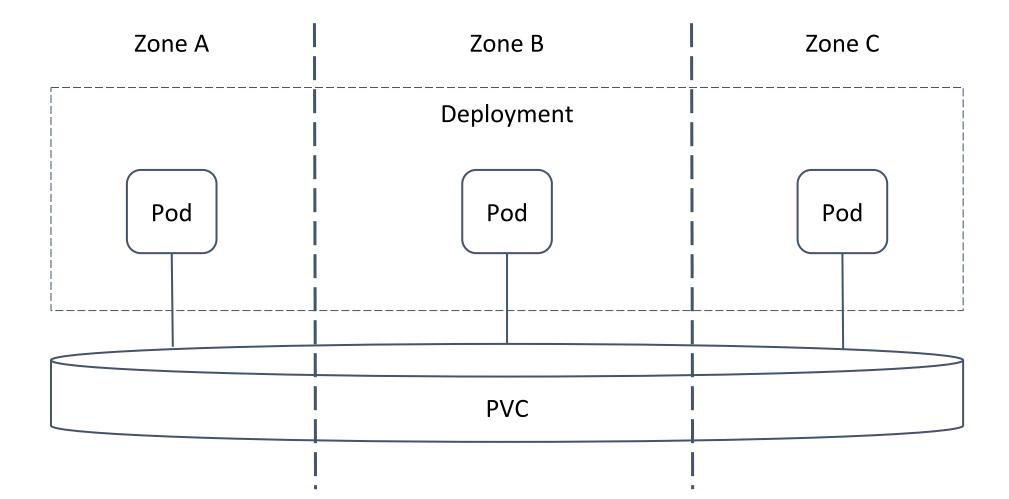

### Model 1: Deployment

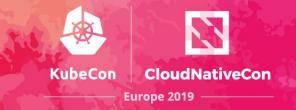

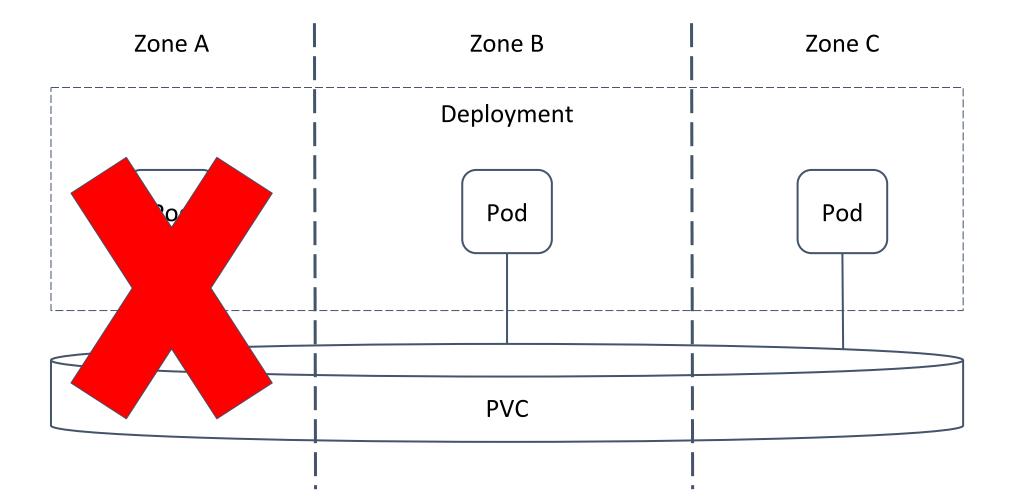

#### Model 2: App has redundancy

 KubeCon
 CloudNativeCon

 Europe 2019

Distributed apps: shard and replicate data between pods

- Example: Cassandra, MongoDB

Do not need high-availability at storage layer

- Single writer
- Non-global accessibility and availability
- Example: Local disks, cloud disks

#### Model 2: StatefulSet

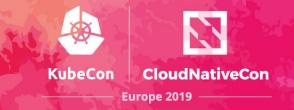

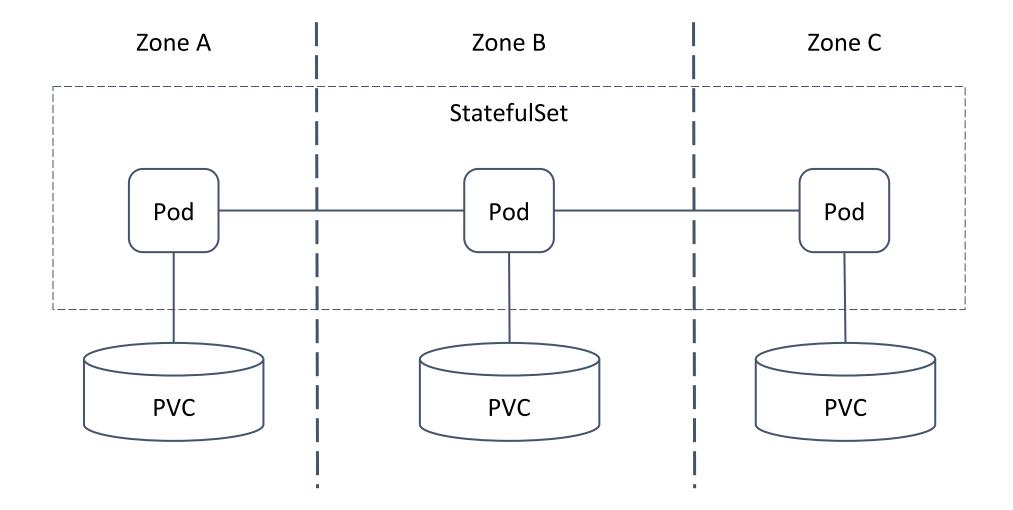

#### Model 2: StatefulSet

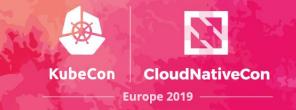

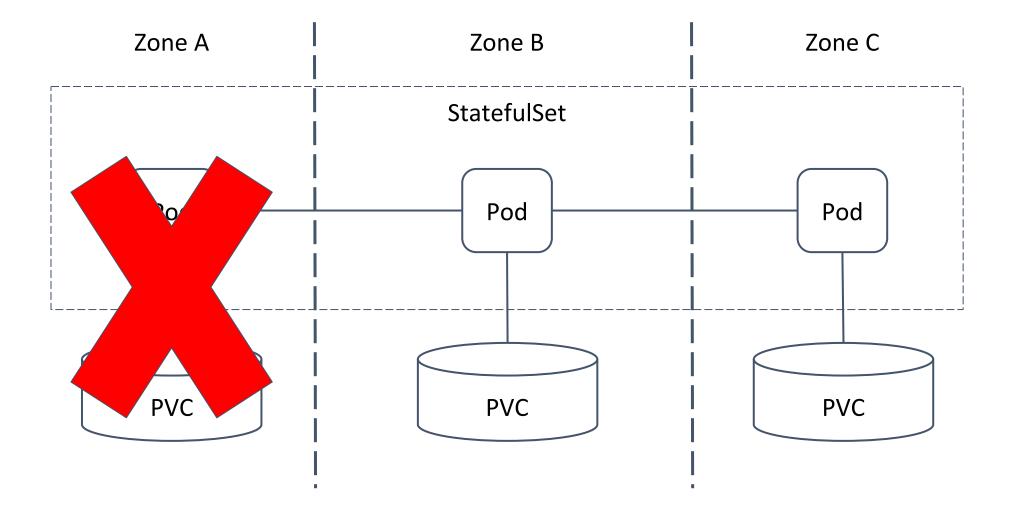

### **Volume Topology**

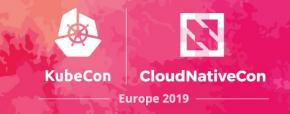

Scheduler understands volume accessibility constraints

- No user configuration needed
- Storage driver provides topology

Auto-scale replicas and dynamically provision volumes across zones (except local)

Demo

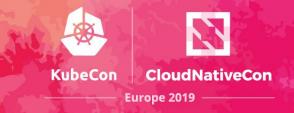

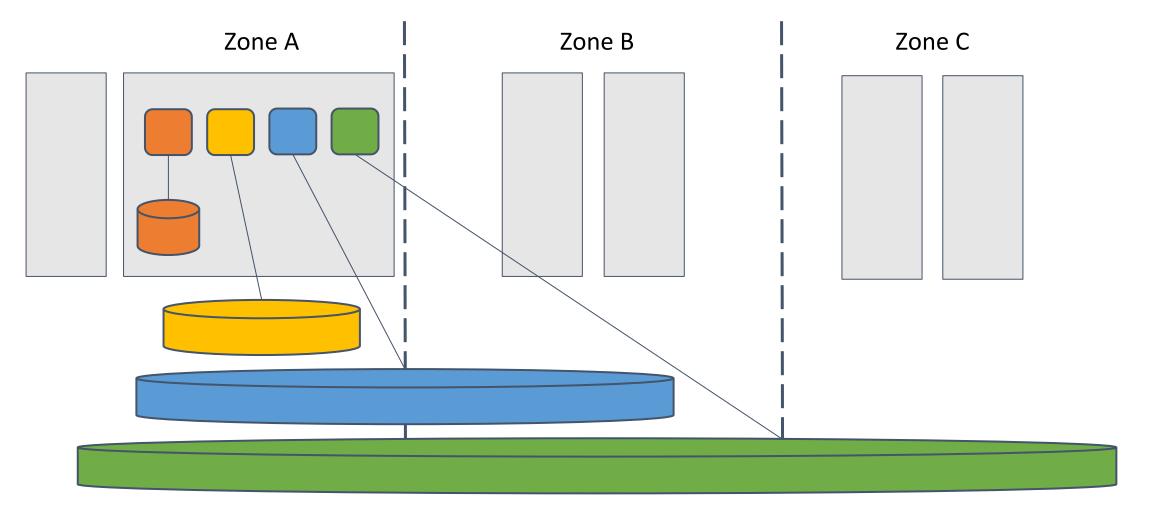

Demo

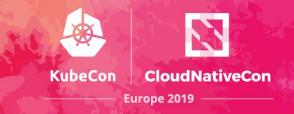

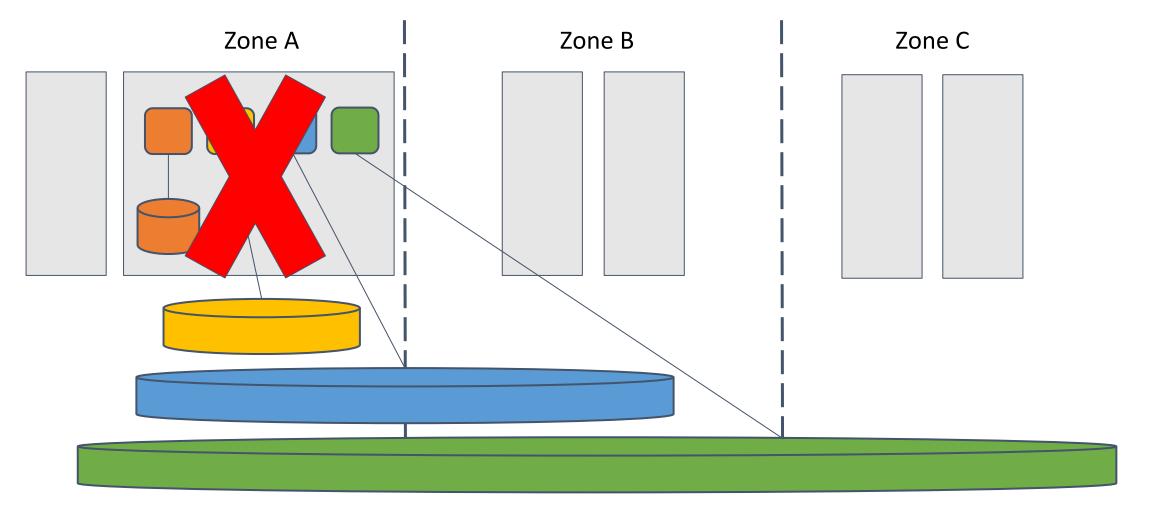

Demo

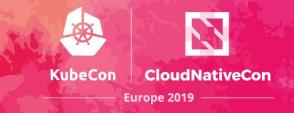

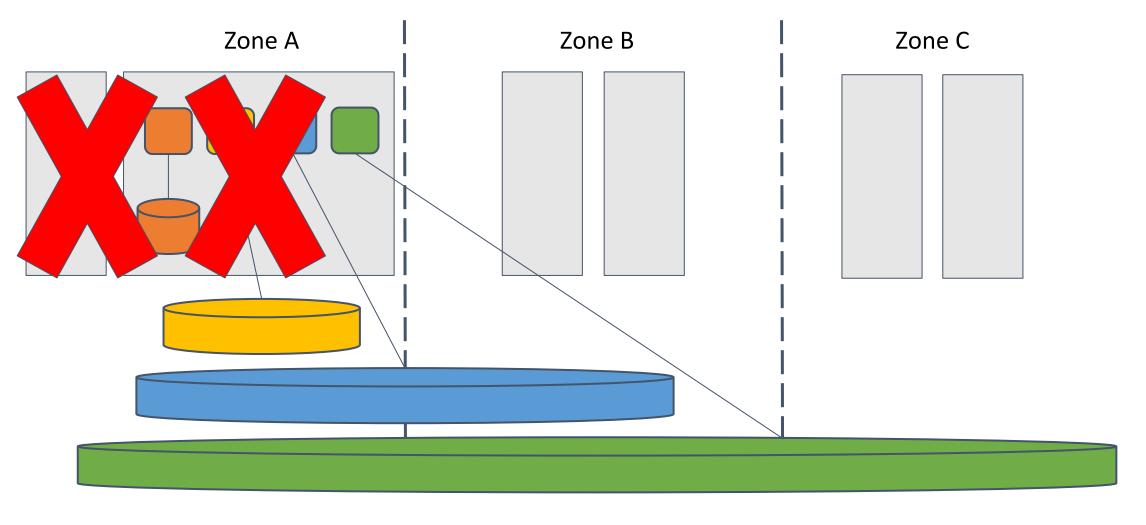

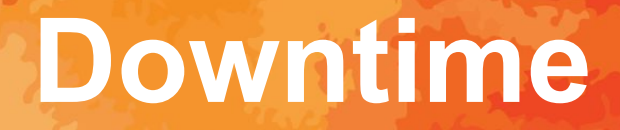

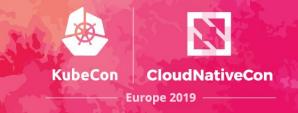

### Time to detect failure + Time to replace pod

#### **StatefulSet Caveat**

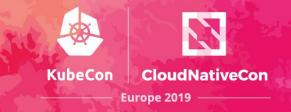

Stateful applications may require exactly-once semantics

- Two containers cannot write to the same volume

During split brain, replacement Pod cannot be started

- Node fencing can help

StatefulSet pod recovery can be long

- Minutes: automated
- Hours: manual

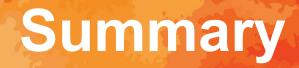

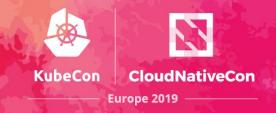

Kubernetes features for high-availability

- Volume topology, pod anti-affinity, node taints

Stateful application models

- Deployment vs Statefulset
- Storage redundancy vs application redundancy

Design for redundancy and account for downtime

#### **Additional Resources**

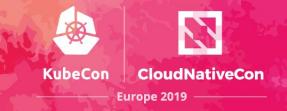

**Deployments and StatefulSets** 

Pod anti-affinity

Volume topology blog post

Node taints and tolerations

Node fencing discussions

#### **Get Involved**

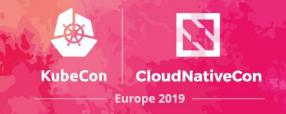

Kubernetes Special Interest Groups (SIGs)

- <u>sig-storage</u>, <u>sig-apps</u>, <u>sig-node</u>, <u>sig-scheduling</u>
- Community meetings, slack

#### Me

- Github/Slack: msau42
- Twitter: \_msau42\_

### **Questions?**

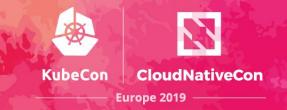

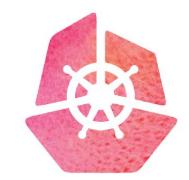

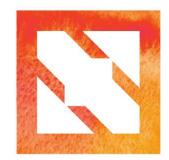

### KubeCon CloudNativeCon

**Europe 2019**